# WUNN

### **Enterprise Computing Solutions - Education Services**

## **TRAINING OFFERING**

Vous pouvez nous joindre ici

.

Email: training.ecs.fr@arrow.com Phone: 01 49 97 50 00

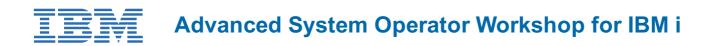

| CODE: | DURÉE:             | PRIX H.T.: |
|-------|--------------------|------------|
| AS27G | 24 Hours (3 Jours) | €2,390.00  |

AS27G 24 Hours (3 Jours) €2

#### Description

This course is designed to enhance the skills of an IBM i System Operator. This course explains the concept of how LPAR works and discusses the functions provided by the HMC. We will discuss the IBM i Access Family of products in general and Access Client Solutions, specifically. We will discuss the different types of security that you can implement in order to control who has access to your data and what they can do with that data if they are allowed to access. We will discuss security control via system values, user and group profiles, authorization lists, and adopted authority. This course will help you develop additional skills in the areas of work management and how to create a basic CL program. In the area of CL programming, we discuss concepts of programming, then how to create a basic CL program using the traditional application development tools PDM and SEU. Then, you will learn how to use the GUI tools in RDP (RSE and LPEX). You will also learn the steps to create a menu using SDA. You will learn some tips that you can use to help improve your IBM i operations. We will also discuss how you can use Management Central as a tool to manage a single system or a network of TCP/IP connected Power Systems with IBM i. If you are enrolling in a Self Paced Virtual Classroom or Web Based Training course, before you enroll, please review the **Self**-

Paced Virtual Classes and Web-Based Training Classes on our Terms and Conditions page, as well as the system requirements, to ensure that your system meets the minimum requirements for this course. http://www.ibm.com/training/terms

#### Objectifs

- Explain the concept of how LPAR works
- Explain the functions served by the HMC
- Explain how user versus resource security are implemented
- · Explain the difference between group profiles and authorization lists
- Describe how adopted authority works
- Describe how work is managed on the system and the concepts of the performance tuning process on the system
- Explain how Management Central can be used to manage a single system or a network of System i servers
- Perform the steps to create a basic CL program using both the traditional (PDM and SEU) and the newer GUI (RSE and
- LPEX) application development tools
- Perform the steps to create a menu using SDA
- Provide some tips on how you can improve your operations

#### Audience

This advanced course is designed for those individuals who are responsible for operating and managing the operation of an IBM i system.

#### **Training Development**

Cours magistral dont 50 % du temps consacré aux travaux pratiques.

#### Prérequis

You should be able to:

- Perform basic system operations such as starting and stopping the system; sending and receiving messages; saving and restoring objects, libraries, and user profiles; and executing CL commands
- Describe an interactive job and a batch job
- Use help facilities

- Describe basic security concepts
- Monitor devices
- Initiate problem determination

#### Programme

- LPAR concepts and overview
- Console options and HMC overview
- IASP concepts and overview
- Security concepts and overview
- System values
- User security (user and group profiles)
- Resource security
- Authorization lists and adopted authority
- Management Central overview
- Commands and tasks using Management Central
- Inventory using Management Central
- System values using Management Central
- Other Management Central functions
- Work management: Concepts and overview
- Work management: Subsystem concepts and overview
- Work management: Job processing concepts and interactive jobs
- Work management: Job processing concepts of other job types
- Work management: Submitting and tracking of batch jobs
- Programming concepts
- CL programming concepts
- Using PDM and SEU to create a CL program
- Starting and setting up RSE
- Creating a CL program using RSE and LPEX Editor
- Creating a menu using SDA
- Tips for improved operation

#### Options

0

#### Dates de session

Sur demande. Merci de nous contacter

#### Informations Complémentaires

Cette formation est également disponible sous forme de formation sur site. Veuillez nous contacter pour en savoir plus.